## caltool/help\_ui

## **HelpMenu.java**

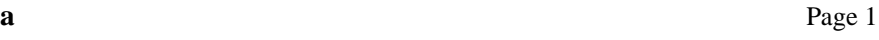

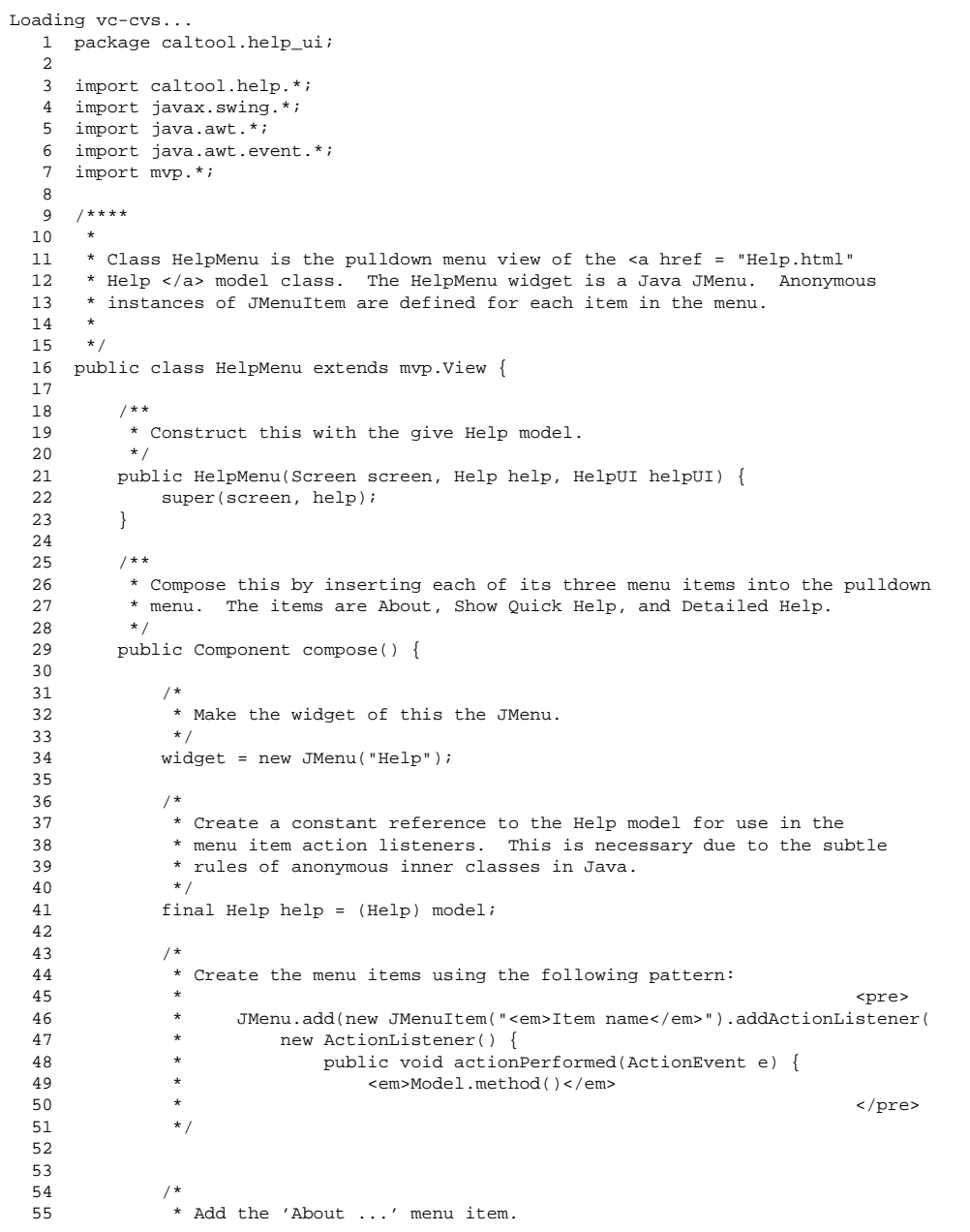

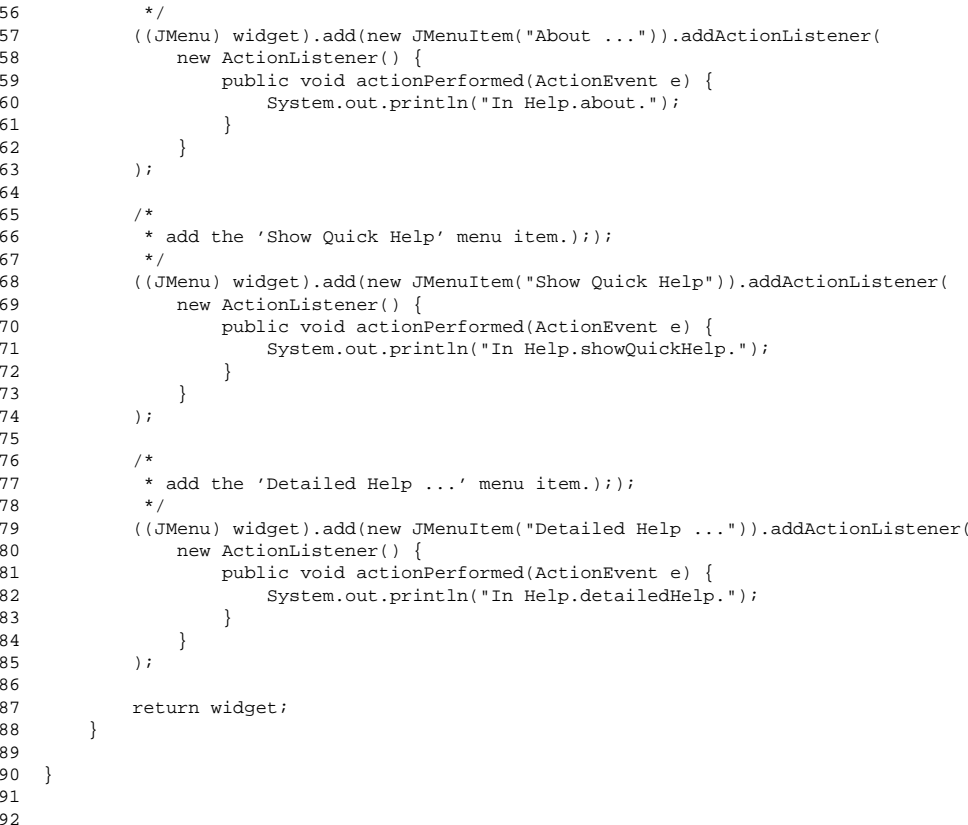